# **WKE CFD US Country Guide**

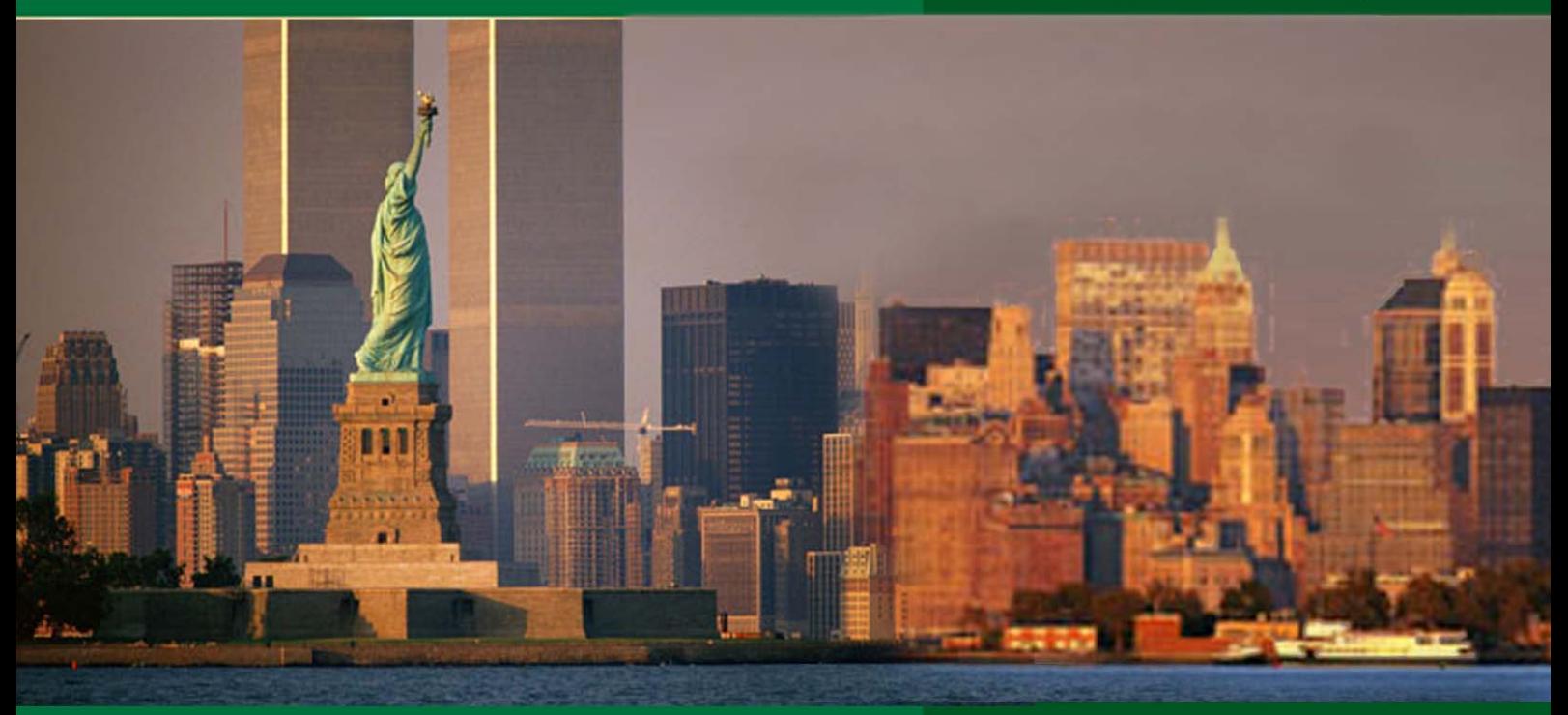

www.kecfd.com cfd@kimeng.com

#### **1.1 The US Market – Introduction**

The US market is the largest in the world by market capitalization and also the most liquid by value of shares traded. Clients will be able to trade CFDs on over 400 US stocks listed on NYSE and NASDAQ. This will include household names like Citigroup (C), Bank of America (BAC), Microsoft (MSFT) and Intel (INTC). Besides CFDs on stocks, there will also be CFDs on a selection of ETFs such as SPDR S&P 500 (SPY); Financial Select Sector ETF (XLF) and Powershares QQQ (QQQQ).

#### **1.2 US Time**

US Eastern Time (EST) is 8 hours behind London (GMT - 8) (Please note daylight saving hours)

## 2. Trading hours & Environment

#### **2.1 Trading Hours**

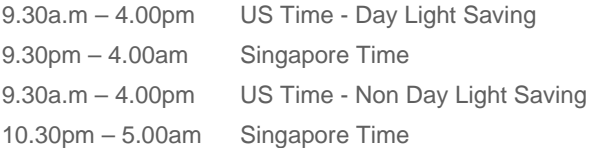

#### **2.2 Daylight Saving Time in the US and Canada**

Daylight Saving Time begins each year at 2 a.m on the second Sunday of March and ends at 2 a.m on the first Sunday of November. Daylight Saving Time is always one hour ahead of Standard Time.

#### **2.3 Trading Environment – Direct Market Access**

All client orders are executed in the physical share market. Each order is routed via KECFD electronically into the order book and executed on the NYSE and NASDAQ. KECFD then converts the physical holding into a CFD and confirms execution of your trade – all in real time.

#### **2.4 Placing of orders during non-market hours**

Orders can be placed after market close and will be submitted to the respective Exchanges only at open. All orders are good for day only; orders that have not been filled will be deleted automatically after market closes. The minimum lot size is 1 share. Prices are entered in dollars (unlike other markets that are entered in cents), see 5.3.

#### **2.3 Short selling**

Short selling can be done online if scrip is available. If not, please call the CFD desk at 6536 2000 to check for scrip availability A special borrow fee may apply

## **1. Market <b>Start Trading US CFDs** today!

Contact your Trading Representative or call the CFD Desk at 6536 2000 to request for a price feed form.

## 3. Charges

### **3.1 Commission**

4 US cents per share or 0.25% of trade value whichever is higher, subject to minimum of US\$25.

#### Example 1:

Client buys 100,000 shares of Citigroup at US\$3.50.

a) Commission at 4 cents per share = US\$4,000

b) Commission at 0.25% = US\$875

Commission charged will be 4 cents per share (greater of the 2) at US\$4,000.

#### Example 2:

Client buys 20,000 shares of Bank of America at US\$17. a) Commission at 4 cents per share = US\$800 b) Commission at  $0.25% = US$850$ Commission charged will be 0.25% (greater of the 2) at US\$850.

#### **3.2 Financing**

a) Long positions: US LIBOR 1 Week + 3.5% b) Short positions: US LIBOR 1 Week – 3.5% This daily financing fee is calculated based on 360 days and is charged daily on any CFD positions held overnight. This amount is debited or credited (if applicable for shorting) from your CFD account on a daily basis.

#### **3.3 Price feed for the US Market**

This fee is waived for Level 1 price quotes.

#### **3.4 Duties and Taxes**

For Singapore residents, Goods and Services Tax (GST) is applicable on commission for CFD Trades.

\* The above charges are subject to changes at the discretion of Kim Eng Securities.

## 4. Corporate Actions

The most common types of corporate actions are dividends, bonus and right issues, mergers, stock splits and distributions. Corporate actions are usually announced two or three weeks before the ex-date. The record date is one business day after the ex-date, and the book-closed date is one business day after the record date. Standard KE CFD procedure as per KE CFD Client Agreement applies.

## 5. CFD Platform – At a glance

The CFD Platform is segregated into 4 main windows.

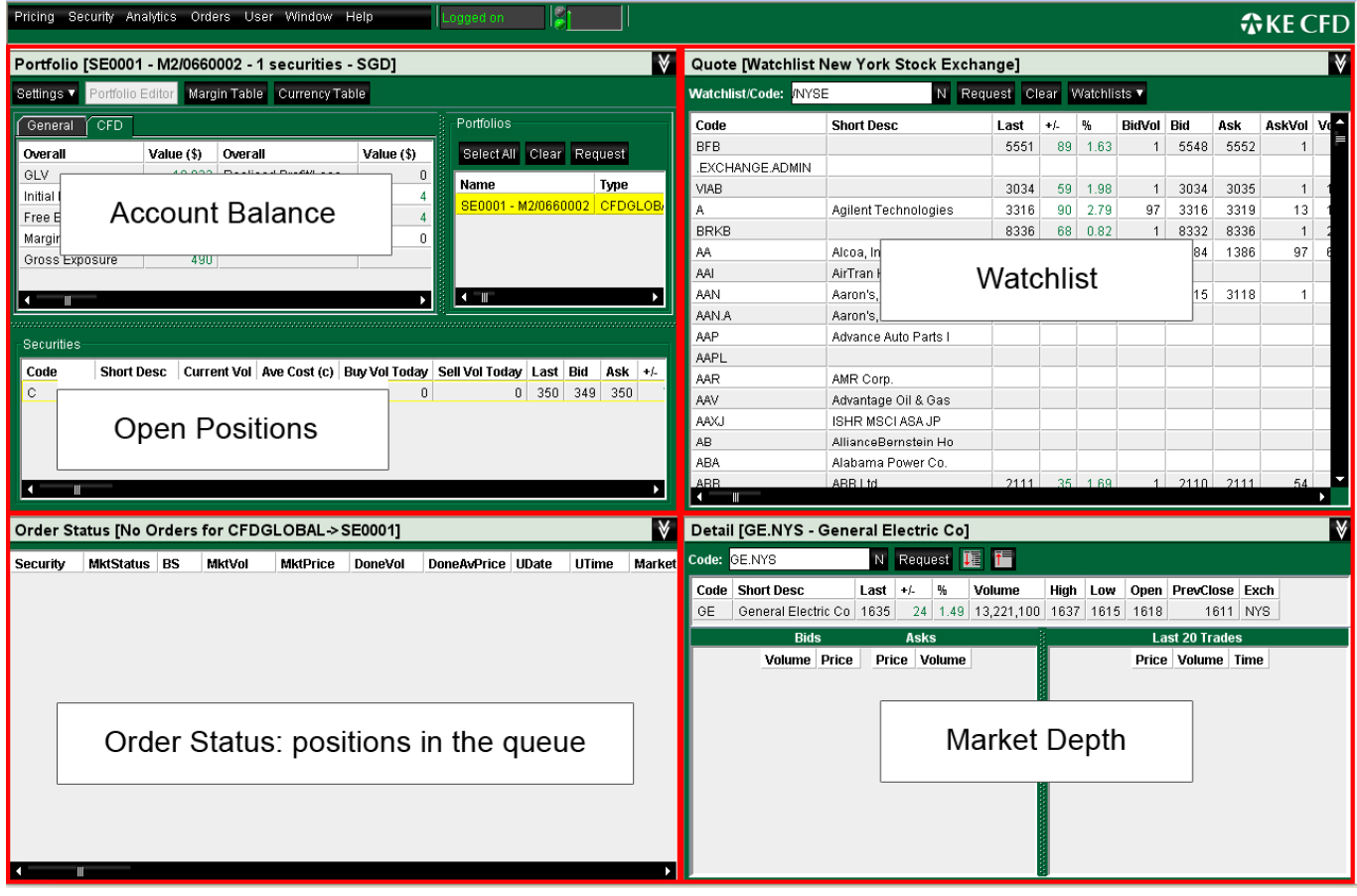

## **5.1 Watchlist for US counters**

In the Watchlist window, manually enter:

- a) **/NYSE** for index listed counters on the New York Stock Exchange.
- b) **/NAS** for index listed counters on the NASDAQ.

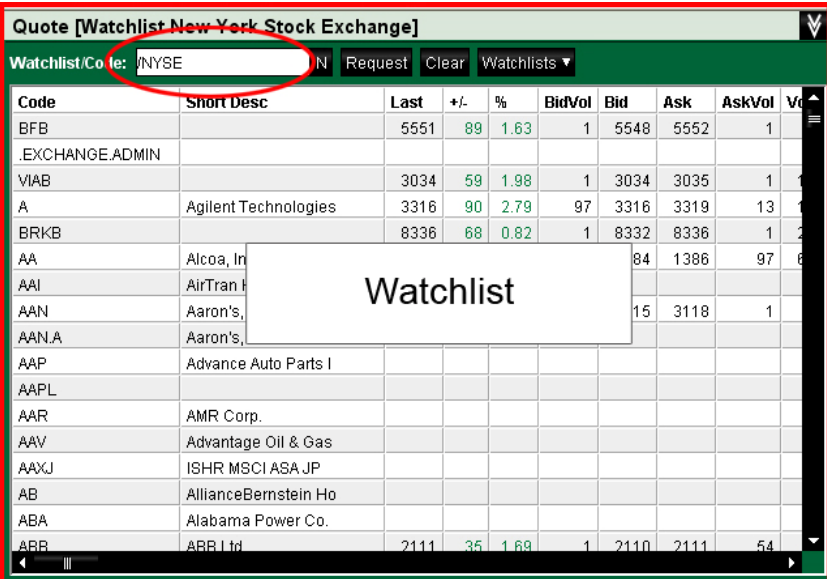

## **5.2 Counter Search**

For counters not listed on the index, search by:

a) clicking '**N**' (navigator)

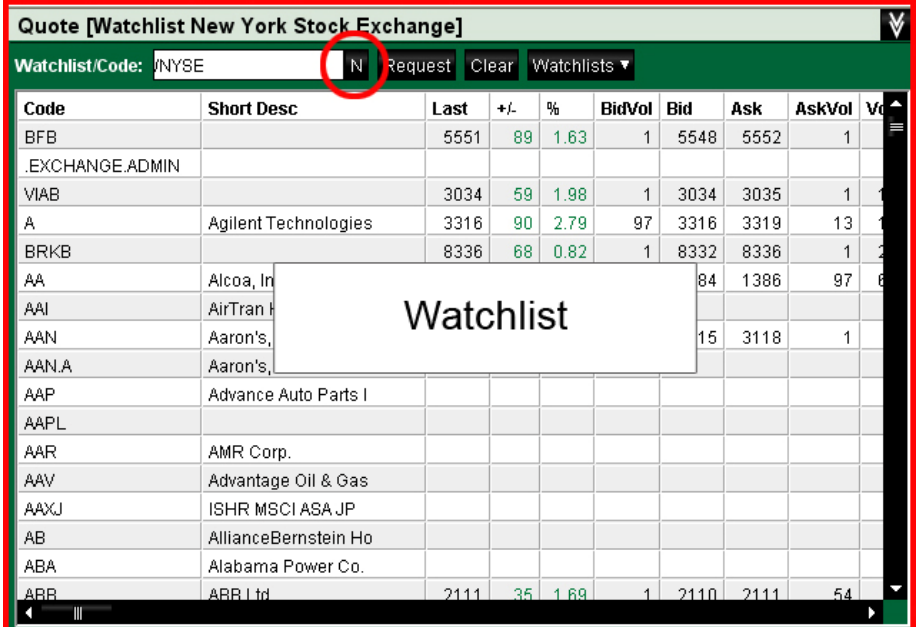

b) In the pop-up box, enter the **Security Name** and click **Search**.

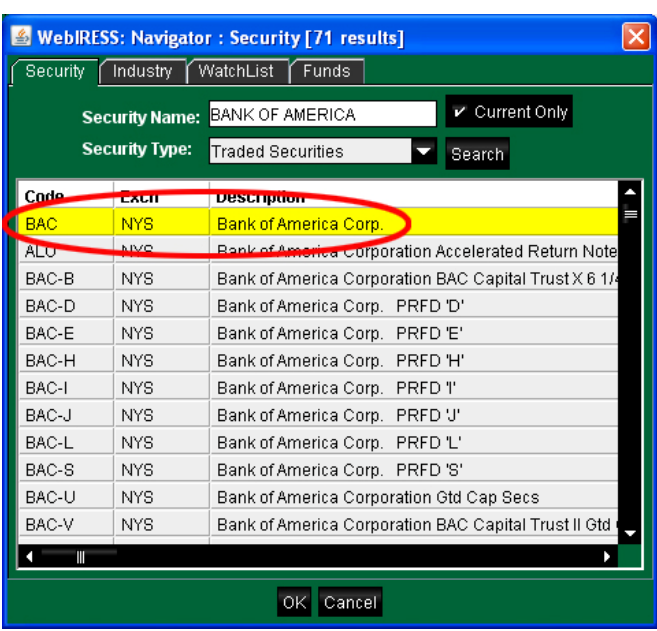

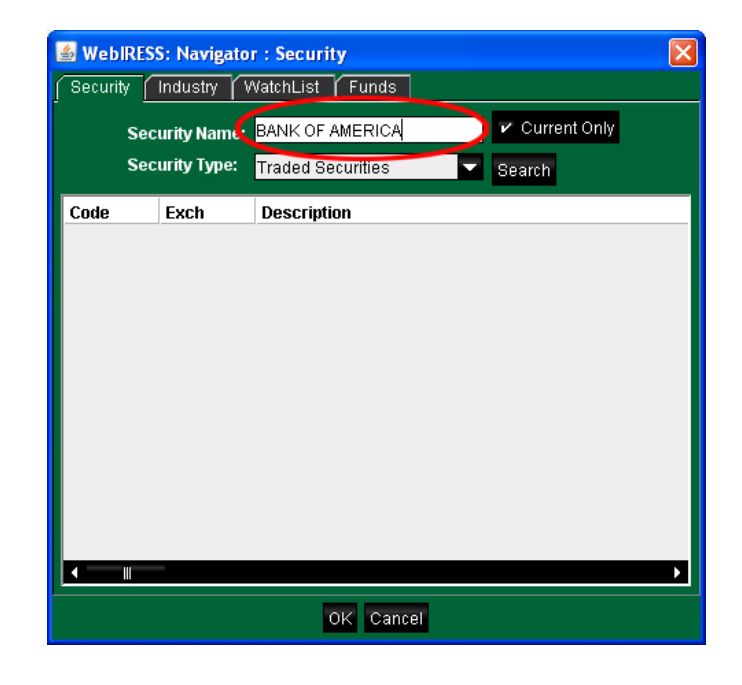

c) A list of counter names matching your search criteria will appear. Select the counter of your choice (it will become highlighted in yellow) and click **OK**. The counter will be added to your watchlist.

## **5.3 Creating a Buy/Sell Order**

a) Right click on a counter name and select **Create Buy Order** or **Create Sell Order**. An order ticket will appear.

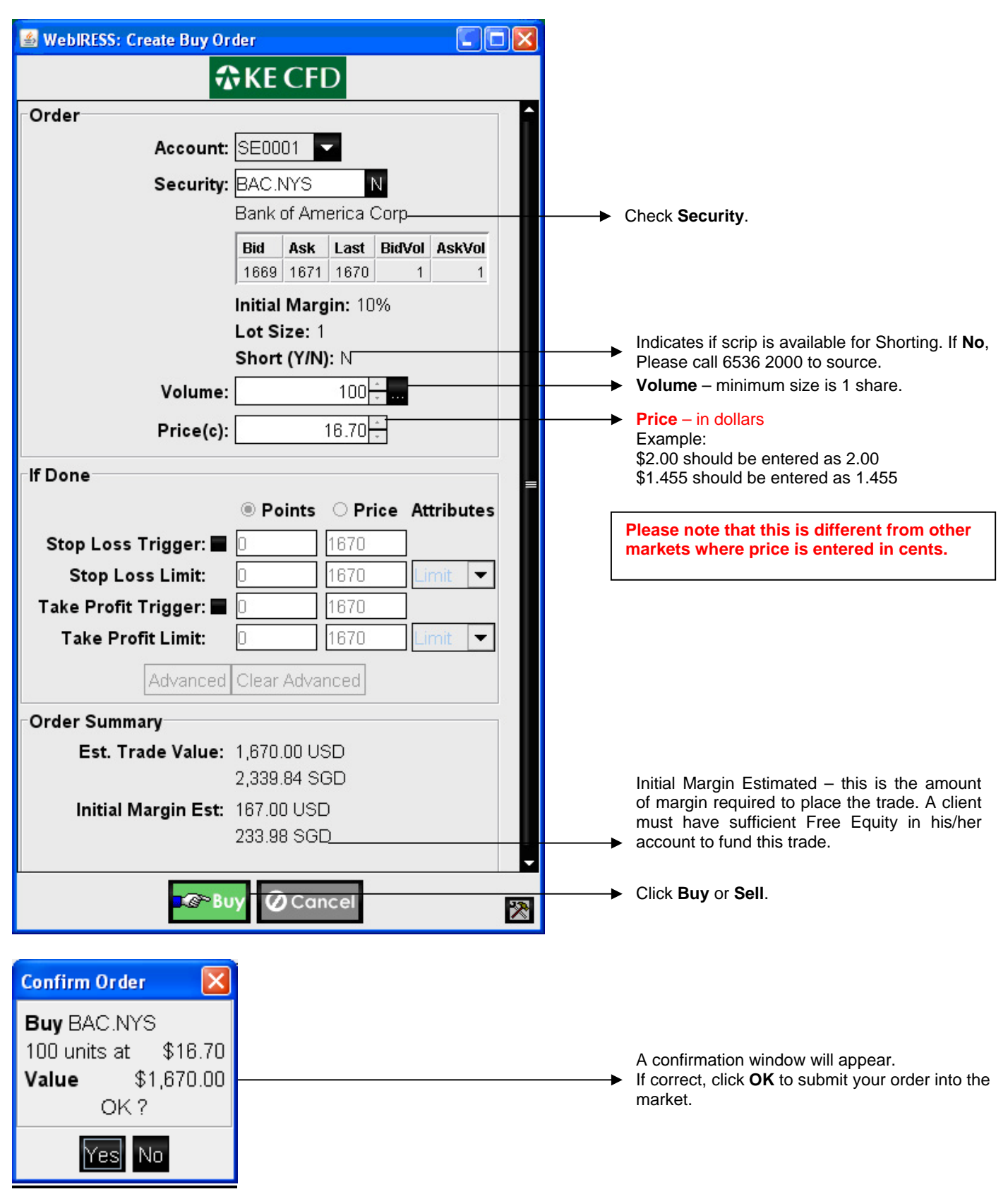

## **5.4 Order Status**

The **Order Status** window will show if an order has been successfully submitted and in the queue.

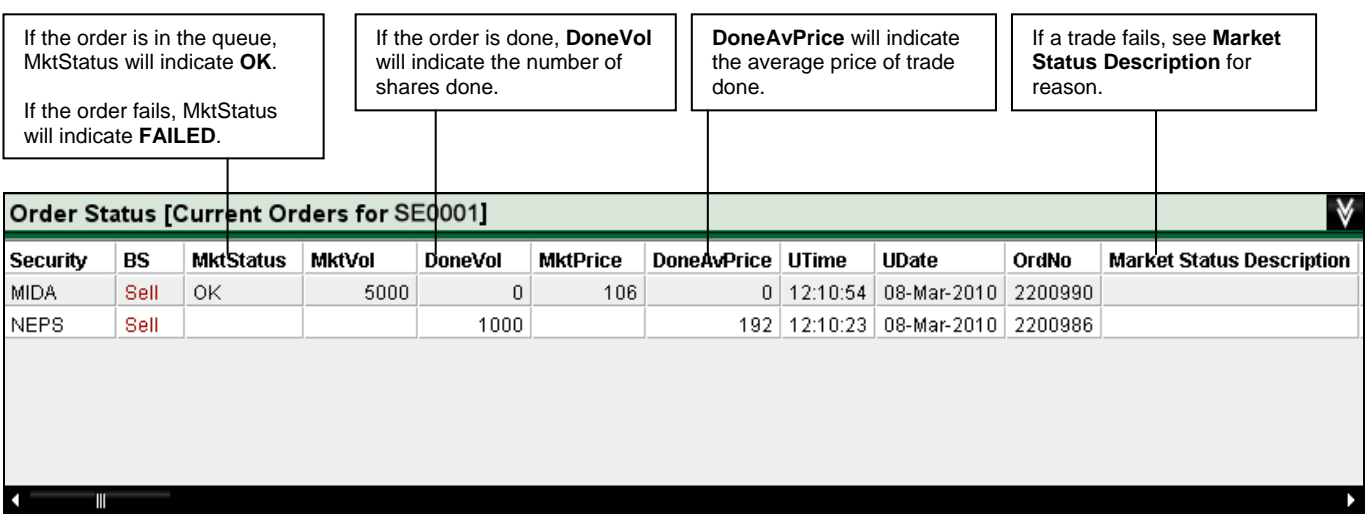

## **5.5 Amending / Deleting Orders**

Right click on counter in **Order Status** window and select **Amend Order** or **Delete Order**.

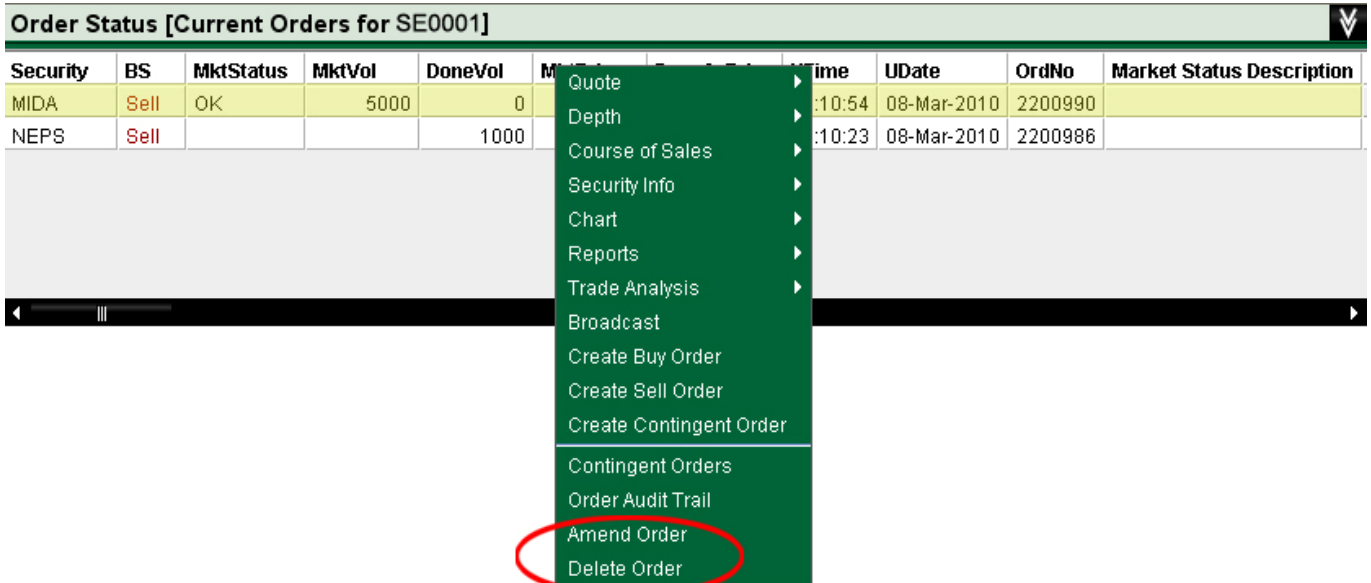

## **5.6 US Margin Table**

a) Click on **Margin Table** for a live update on the counters available for trade.

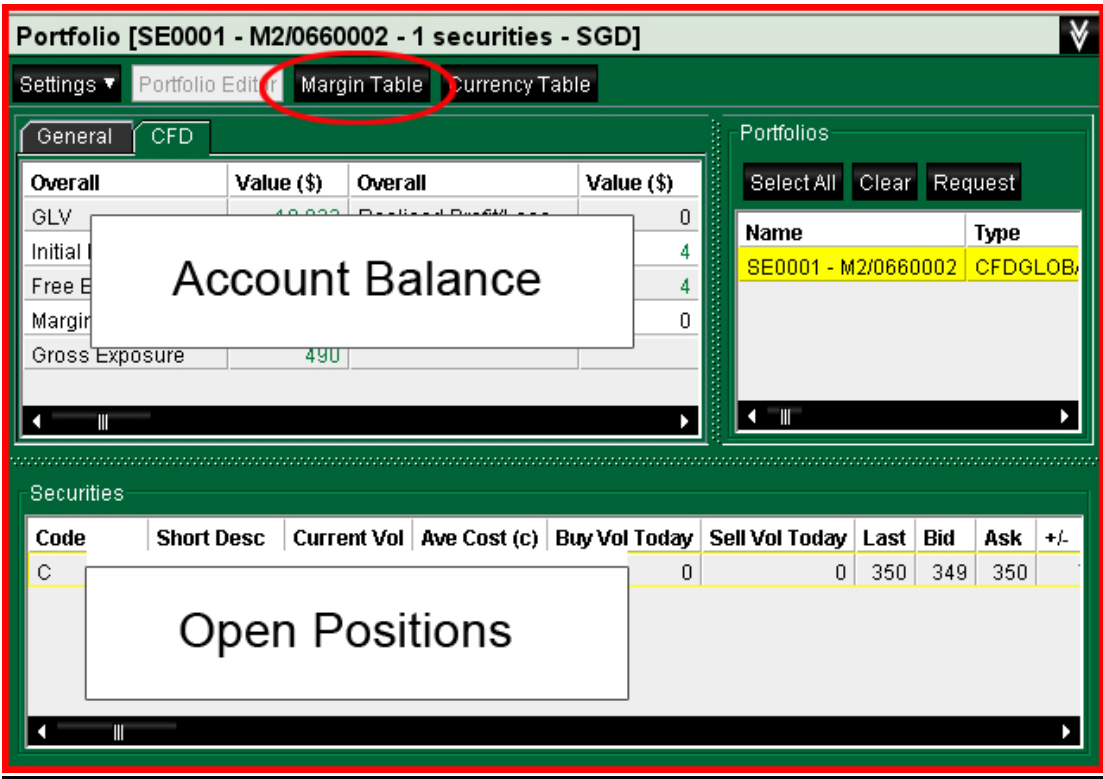

- b) A pop-up window will appear. Under **Exchange**:
	- i) Select **NYS** (New York Stock Exchange) or **NAS** (Nasdaq)
	- ii) Click **Search**.

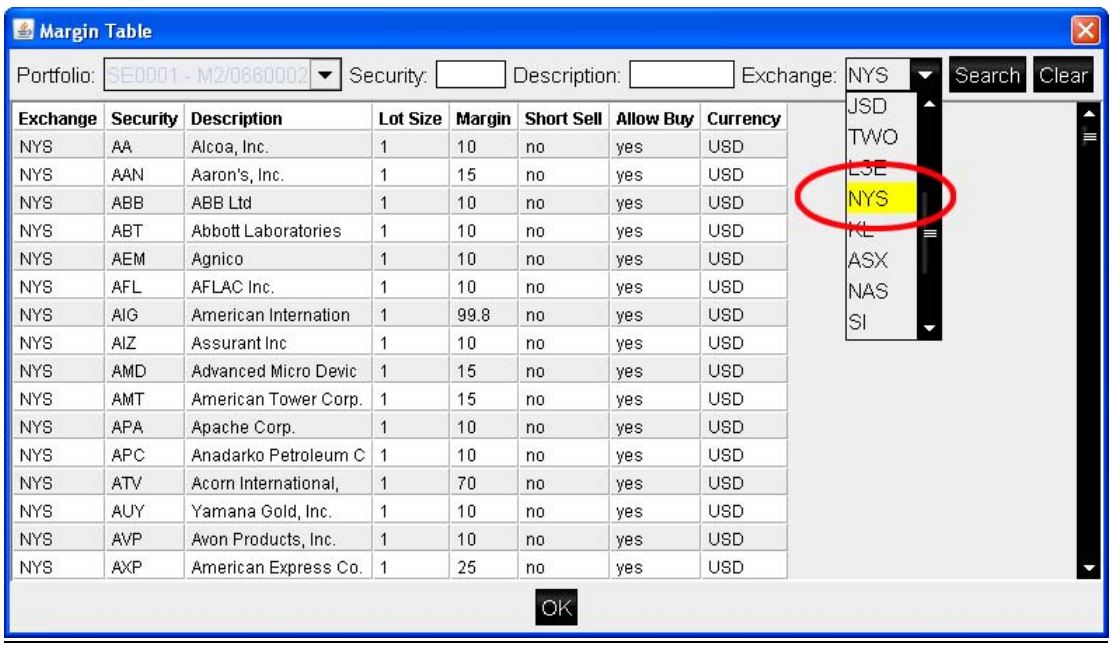

#### KE CFD UNITED STATES COUNTRY GUIDE

## **Disclaimer**

#### NO OFFER

Information presented in this document is not directed at, or intended for distribution to or use by, any person or entity who is a citizen or resident of or located in any jurisdiction where such distribution, publication, availability or use would be contrary to applicable law or regulation or which would subject Kim Eng Securities Pte Ltd ("Kim Eng") to any registration or licensing requirement within such jurisdiction.

Nothing presented in this document shall constitute an offer or a solicitation of an offer to enter into any transaction or to buy or sell or subscribe for any products or services, including but not limited to any securities, contract for differences, other derivatives or other financial products, nor shall it form the basis of or be relied on in connection with any contract or commitment whatsoever.

The provision of any products or services by Kim Eng presented in this document shall be expressly subject to the particular terms and conditions as contained in the contract for the supply of such product or service. Any warranties or representations made in relation to the provision of such product or service are as made in the contract for such supply only. Kim Eng makes no separate warranty or representation through this document.

#### RISK CONSIDER ATIONS

Contracts for differences and other investment products involve the risk of loss and are not suitable for many members of the public.

Contracts for differences are derivatives transactions which provide for adjustment between the parties based on the respective values or levels of certain assets or reference indices at the time of the contracts and at an agreed future time. Such assets or references indices can be shares as well as commodities, securities, currencies, interest rate swaps, etc. There is no delivery on these contracts which can only be settled in cash. The prices of contracts for differences and the underlying asset or reference indices may be highly volatile and may fluctuate over wide ranges.

Contracts for differences are leveraged transactions. An investor must deposit collateral, or "margin", with Kim Eng in order to transact. The high degree of leverage that is often obtainable in margin trading can work against the investor as well as for the investor due to fluctuating market conditions. The investor may sustain large losses as well as gains in response to a small market movement. While the amount of the initial margin required to enter into a transaction may be small relative to the value of the transaction, a relatively small market movement would have a proportionately larger impact. The investor may sustain losses

in excess of any cash and any other assets deposited as collateral with Kim Eng. The investor may be called upon at short notice to make additional substantial margin deposits or interest payments. In certain instances, the investor's position may be liquidated without his or her consent or notice.

Before you trade, you should familiarise yourself with the details of all commissions and other charges for which you will be liable. In particular, if you enter into a long position in a contract for differences, you will be liable to pay a financing fee to the Company. Financing fees are based on prevailing market interest rates and will vary over time. Details of the prevailing financing fees are available from the Company.

Under certain trading conditions it may be difficult or impossible to liquidate a position, even if the reference asset or index for a contract for difference is the price on an exchange. For example, this may occur if the price of a security on an exchange rises or falls so rapidly that trading on the exchange is restricted or suspended. A "stop loss" order therefore cannot guarantee that vour loss will be limited.

All contracts for differences will be entered into with Kim Eng transacting as principal. They are not transacted on a regulated exchange, and the terms and conditions of contracts for differences will be established solely by Kim Eng. The investor's rights and obligations under a contract for differences are not assignable or transferable to any person, and the transaction can only be closed out with Kim Eng during Kim Eng's normal trading hours.

#### NO WARRANTY OR LIABILITY

Kim Eng will not treat recipients of this document as its clients by virtue of them reading it.

The information presented herein is intended for general circulation and does not constitute investment, legal, accounting, tax or financial advice. It does not take into account the specific investment objectives, financial situation or particular needs of any person, and any information contained herein should be verified independently and advice should be sought from a financial adviser regarding the suitability of any investment, taking into account the specific investment objectives, financial situation or particular needs of the investor, before the investor makes a commitment to transact in any investment.

Although information presented in this document has been obtained or derived from sources believed to be correct and reliable, Kim Eng makes no warranty or accepts any liability of any kind as to the accuracy, adequacy, reliability, timeliness or reasonableness of such information. You assume all risks for any reliance on the information presented herein.